# **教学管理系统 学生操作手册**

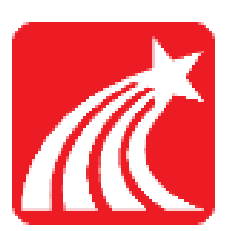

202 2**年** 6 **月**

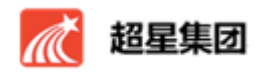

 $\,1$ 

 $\mathbf{1}$ 

 $\,1$ 

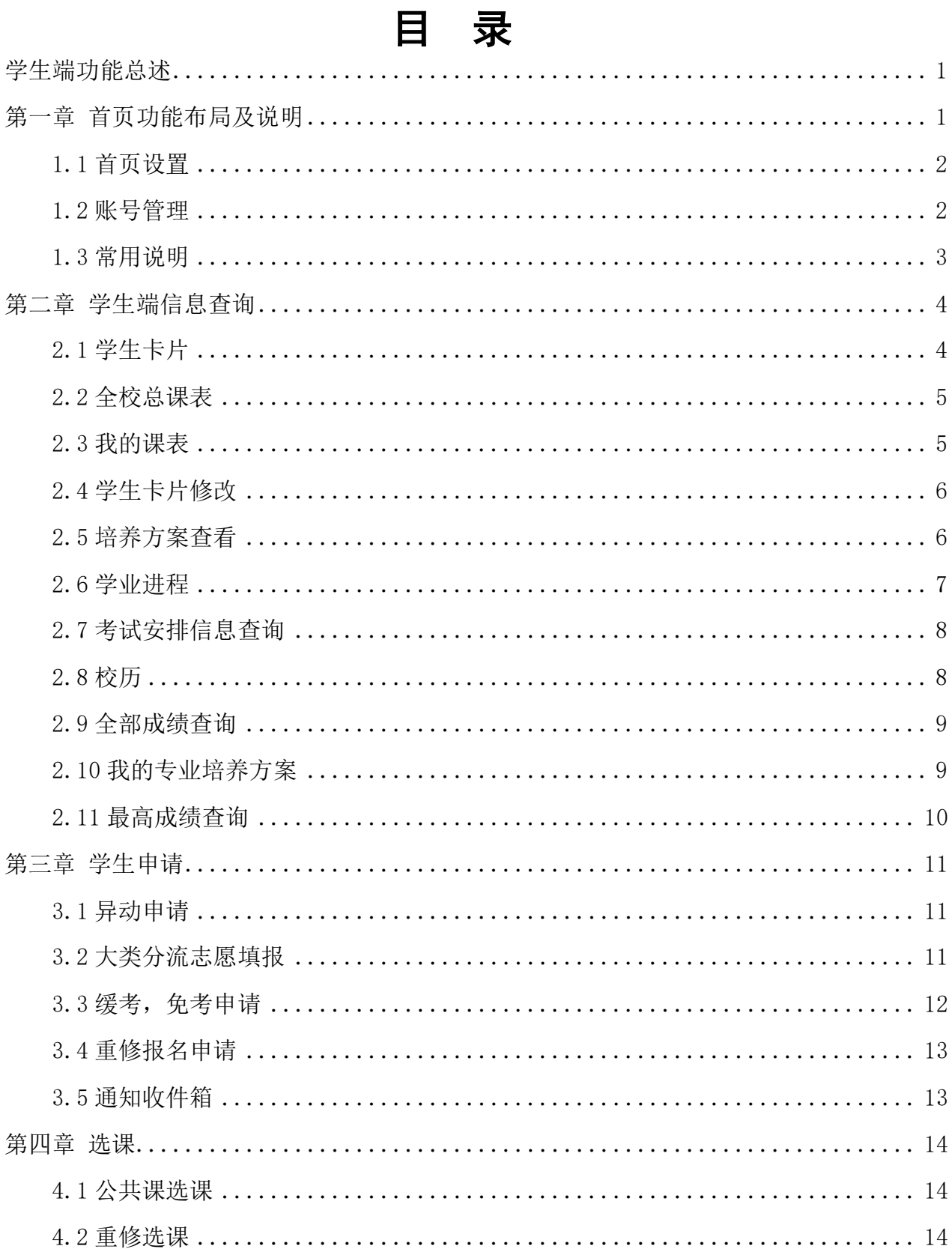

<span id="page-2-0"></span>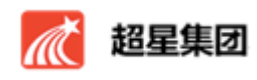

#### 学生端功能总述

超星综合教学管理平台利用先进的技术手段和指导思想为学生提供贴心、完 善的信息化服务,功能涵盖教务业务中的信息查询、申请、个人信息维护、学业 进程、选课、通知公告等诸多方面,全面支持广域网络使用模式,可直接提供学 生在校期间用到的各方面的业务,用户可以像操作 Windows 一样轻松的使用教 务管理系统,操作流程清晰简洁,界面美观大方,人性化设计,符合用户操作习 惯。

## <span id="page-2-1"></span>第一章 首页功能布局及说明

http://211.70.123.58/admin/

学生端首页包括三个部分:左侧菜单区、右侧数据展示区、上方页签管理区。 我公司采用多窗体效果,打开每个大模块,都能看到下面的子模块,点击子模块 又可以看到分子模块,以此类推。目前为了方便用户使用,设计为三级菜单,效 果如下:

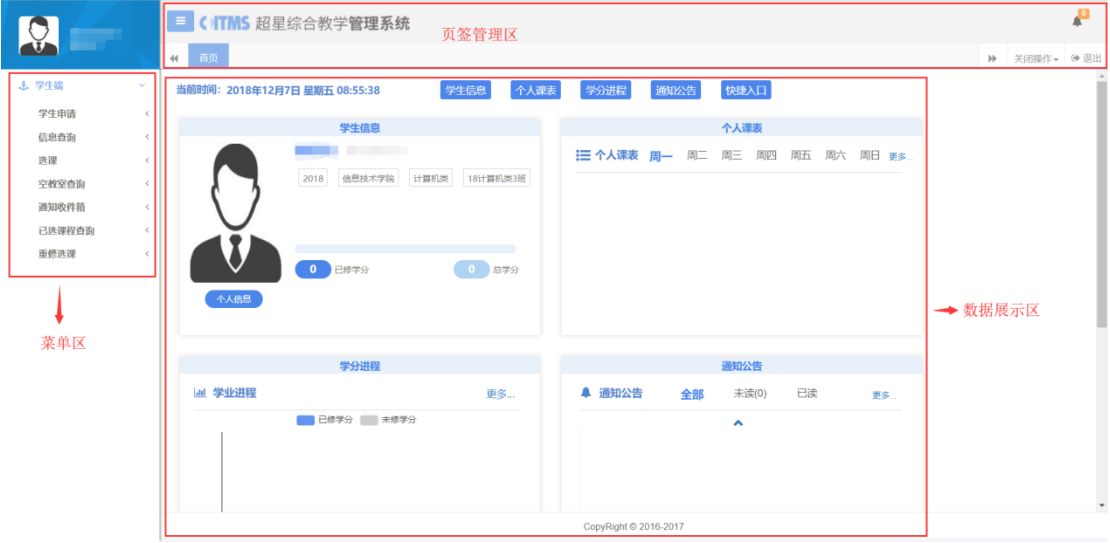

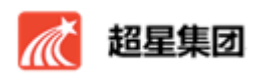

# <span id="page-3-0"></span>**1.1** 首页设置

功能描述:用户能以拖拽的形式,根据自己的使用习惯调整首页的布局。同 时"快捷入口"也可以自定义设置常用功能。效果如下:

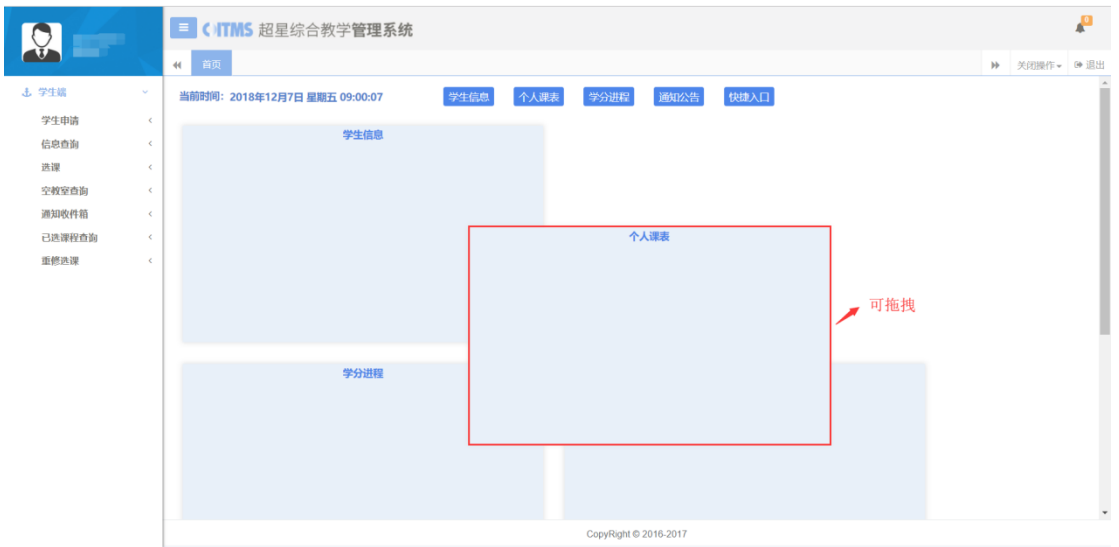

图 1-2 功能框拖拽功能

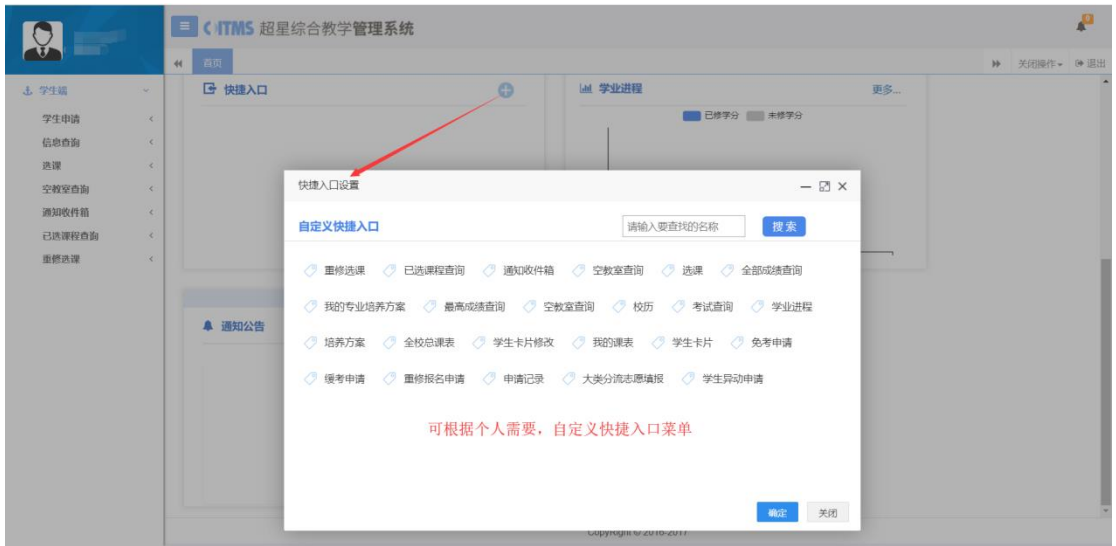

图 1-3 自定义快捷入口

# <span id="page-3-1"></span>**1.2** 账号管理

功能描述:用户可点击左上角对账号进行设置,包括修改密码、修改头像、

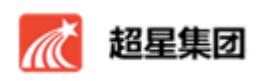

切换角色。此处需注意,如果账号有多个个角色,可通过点击左上角选择角色切 入相应界面。效果如下:

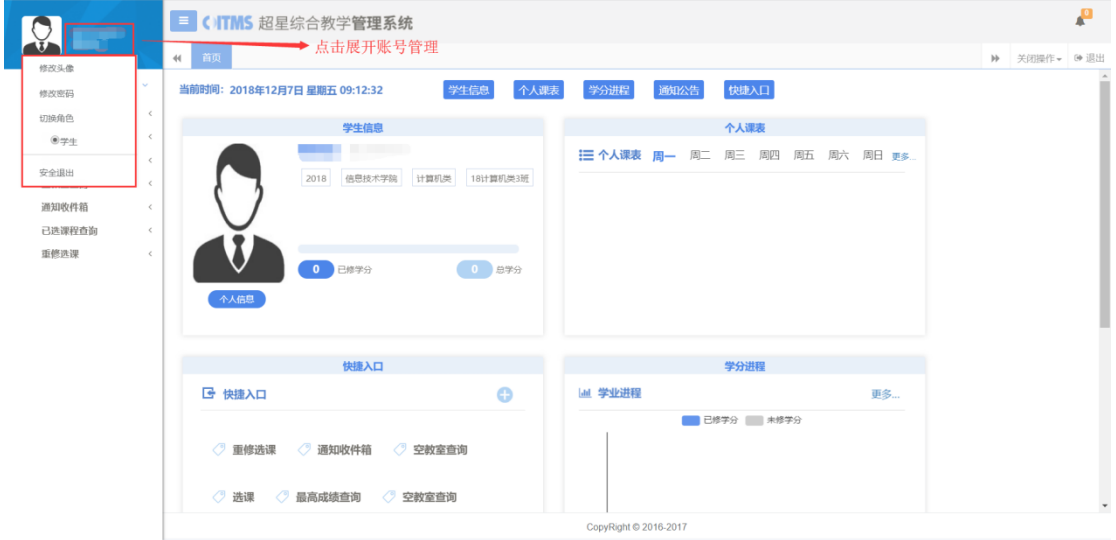

图 1-4 账户管理区

#### <span id="page-4-0"></span>**1.3** 常用说明

功能描述: 此处以"空教室借用管理"页面为例,说明基础页面操作方法。 页面一般分为三个部分:搜索区、结果展示区、页签区。用户需要输入搜索条件, 点击 Enter 或者"搜索"按钮检索出相应数据,点击"重置"可清空检索条件和 结果,以便进行重新搜索。

搜索区为一些必要的搜索条件,是对结果数据进行检索的字段组合。

结果区是根据搜索条件显示的相应数据。

页签区可以关闭当前页面,也可双击进行当前页面的快速刷新。具体如下:

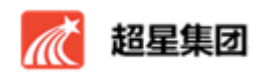

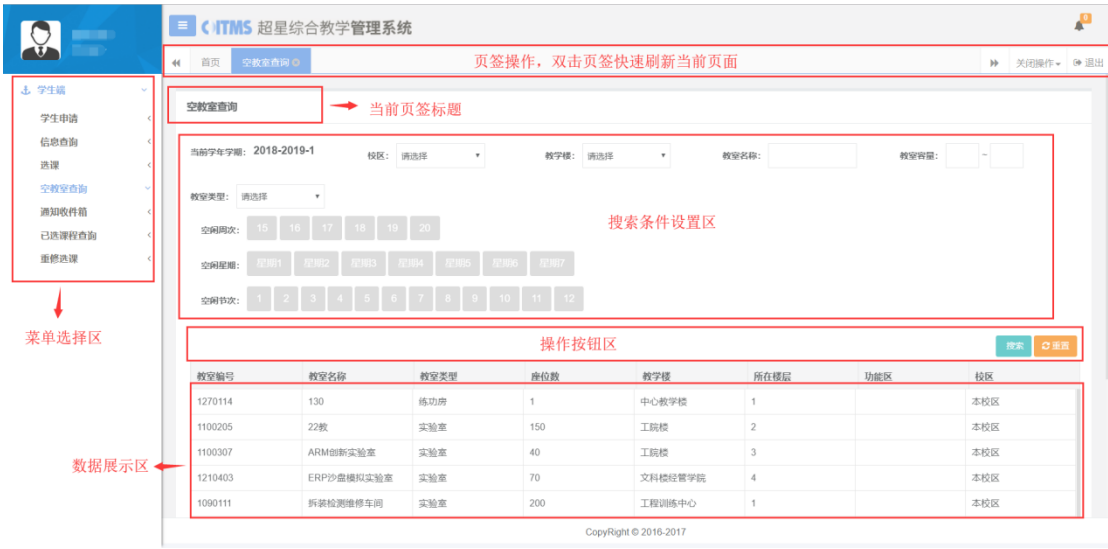

图 1-5 常用页面说明

# 第二章 学生端信息查询

<span id="page-5-0"></span>学生端可查询个人基本信息、学业进程、个人课表、全校性总课表、考试信 息、个人最高成绩查询、专业培养方案、校历等基本教学数据。

# <span id="page-5-1"></span>2.1 学生卡片

功能描述:可以查看用户个人基本信息、学籍信息、奖惩信息。

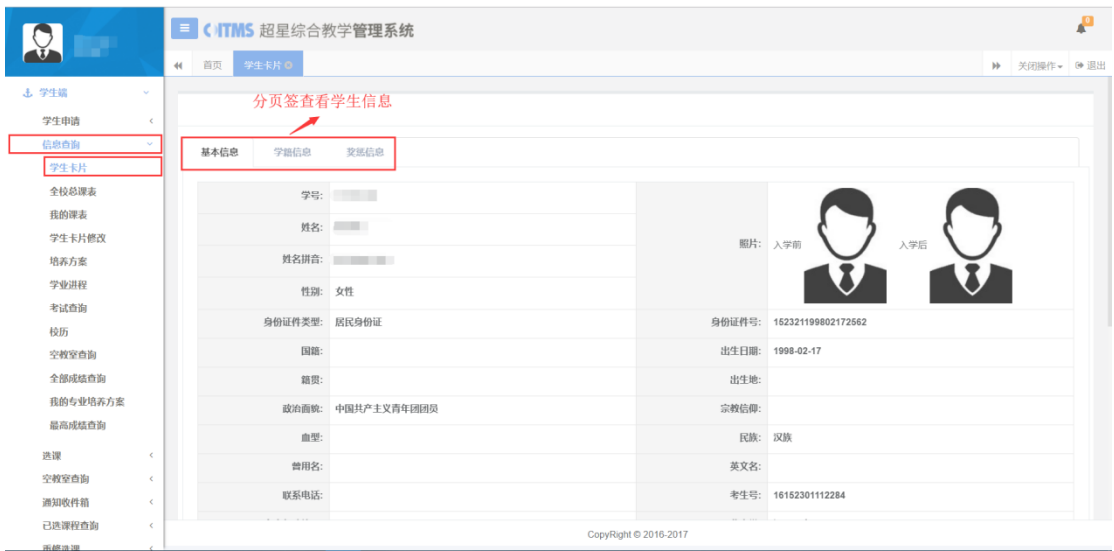

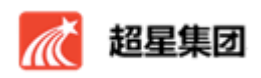

#### 图 2-1 学生卡片页面

#### <span id="page-6-0"></span>2.2 全校总课表

功能描述:可以查看全校的课表,根据搜索条件设置查询全校的课表,组合 条件查询某门课,某个教室,某个教师,某个周次节次等课表。此功能可以实现 教师查询全校的课程安排,以便更合理的安排教学活动。可以分多种检索条件查 看全校总课表,并且可以根据检索条件进行导出 Excel 表格。

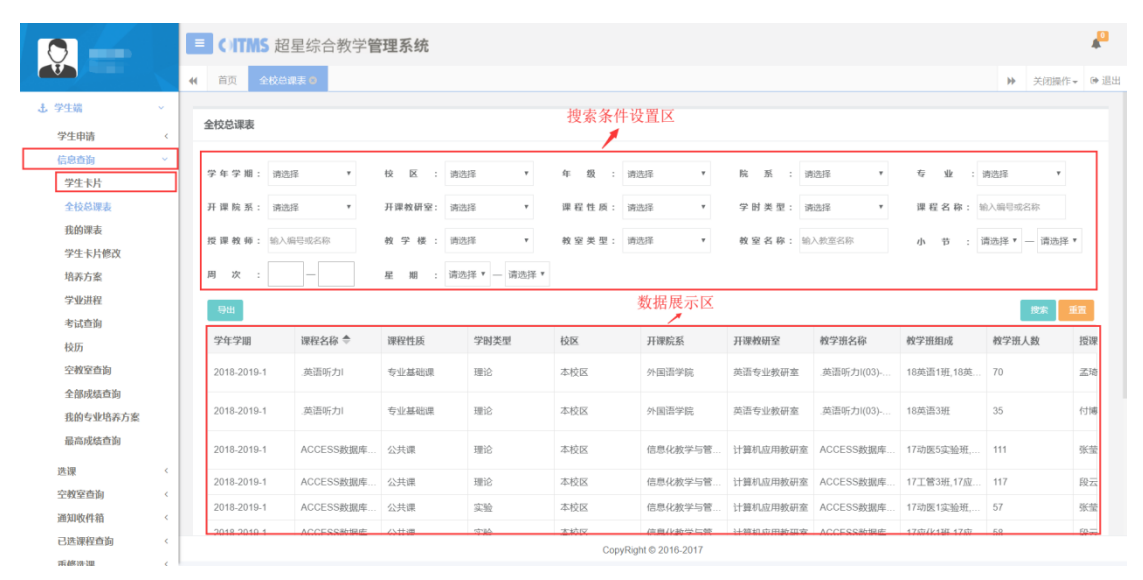

图 2-2 全校总课表信息

#### <span id="page-6-1"></span>2.3 我的课表

功能描述:可以查看用户当前学年学期下的课表,内容包括上课时间、课程 名称、上课周次、上课地点、上课班级组成及人数等。如图:

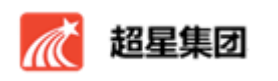

学生操作手册

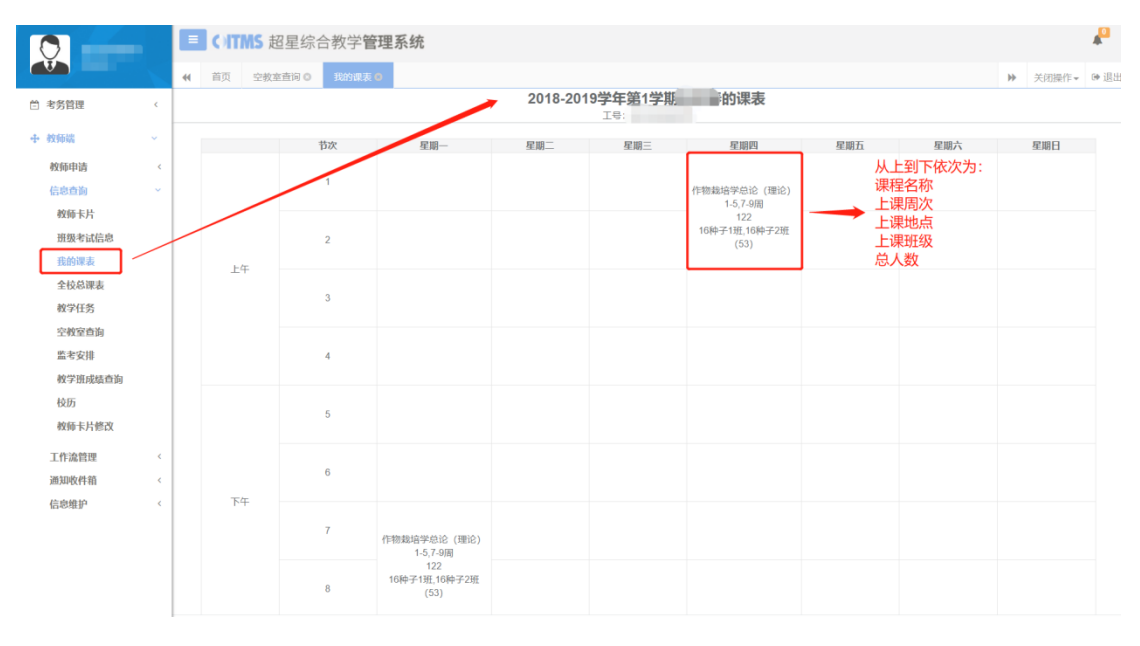

图 2-3 我的课表

## <span id="page-7-0"></span>2.4 学生卡片修改

功能描述: 此功能可以实现修改学生个人信息的功能。

| man a                         |                      | E CITMS 超星综合教学管理系统 |                                                   |                       |                                | P             |
|-------------------------------|----------------------|--------------------|---------------------------------------------------|-----------------------|--------------------------------|---------------|
| $\overline{u}$                |                      |                    | 学生卡片修改 ◎<br>我的课表 ◎                                |                       |                                | № 关闭操作 → → 退出 |
| 土 学生端                         | $\sim$               | 晋用者:               |                                                   | 央义者:                  |                                |               |
| 学生申请                          | $\leq$               | 联系电话:              |                                                   |                       | 考生号: 16152301112284            |               |
| 信息查询                          | v                    | 家庭邮政编码:            |                                                   | 毕业中学: 通辽一中            |                                |               |
| 学生卡片<br>全校总课表                 |                      |                    | 学生来源: 普通高校本专科/中等职业学校<br>$\boldsymbol{\mathrm{v}}$ | 学前学历: 高中毕业            | $\tau$                         |               |
| 我的课表<br>学生卡片修改                |                      | 家庭电话:              |                                                   |                       | 健康状况: 健康或良好<br>$\mathcal{V}$ . |               |
| 培养方案<br>学业进程                  |                      | 婚姻状况: 未婚           | ۰                                                 | 港澳台侨外: 语法经            | $\tau$                         |               |
| 考试查询                          |                      | 是否独生子女: 否          | ٠                                                 | 家庭联系人:                |                                |               |
| 校历<br>空教室查询                   |                      | 家庭住址:              |                                                   | EMAIL:                |                                |               |
| 全部成结查询                        |                      | QQ:                |                                                   | 微信:                   |                                |               |
| 我的专业培养方案<br>最高成绩查询            |                      | 身份证件有效期:           |                                                   |                       | 入学方式: 统一招生考试/普通入学<br>$\star$   |               |
| 选课                            | $\epsilon$           | 原学校:               |                                                   | 备注:                   |                                |               |
| 空教室查询<br>通知收件箱                | $\prec$<br>$\,$ $\,$ |                    |                                                   |                       | 点击,进行保存修改 <=                   | 提交            |
| 已选课程查询<br>mail Adv sea, here. | $\epsilon$<br>- 20   |                    |                                                   | CopyRight © 2016-2017 |                                |               |

图 2-4 学生卡片修改

## <span id="page-7-1"></span>2.5 培养方案查看

功能描述:默认显示所有的培养方案,学生可以通过搜索,准确查找本专业 的培养方案。

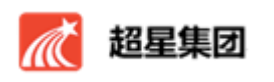

|                    |              |                                                                  | <b>E CITMS</b> 超星综合教学管理系统                        |                           |                                        |           |       |      |          |                | $\blacksquare^0$ |
|--------------------|--------------|------------------------------------------------------------------|--------------------------------------------------|---------------------------|----------------------------------------|-----------|-------|------|----------|----------------|------------------|
|                    |              | 44                                                               | 首页<br>培养方案 O                                     |                           |                                        |           |       |      | <b>I</b> | 关闭操作 >   60 退出 |                  |
| 3. 学生端<br>$\sim$   |              |                                                                  |                                                  |                           |                                        |           |       |      |          |                |                  |
| 学生申请               | $\epsilon$   | 培养方案                                                             |                                                  | 搜索条件设置<br>↗               |                                        |           |       |      |          |                |                  |
| 信息查询<br>学生卡片       |              | 年                                                                | 级: 请洗择<br>院系名称: 请选择<br>$\boldsymbol{\mathrm{v}}$ | $\boldsymbol{\mathrm{v}}$ | 专业名称: 请选择<br>$\boldsymbol{\mathrm{v}}$ | 培养层次: 请选择 | $\pi$ |      |          |                |                  |
| 全校总课表              |              |                                                                  |                                                  | 搜索结果展示                    |                                        |           |       |      |          | 按索<br>重置       |                  |
| 我的课志               |              |                                                                  | 提作                                               | 年级                        | 院系名称                                   | 专业名称      | 专业代码  | 培养层次 | 学制       |                |                  |
| 学生卡片修改             |              | $\qquad \qquad \qquad \qquad \qquad \qquad$                      |                                                  |                           |                                        |           |       |      |          |                |                  |
| 培养方案               |              | $\qquad \qquad \qquad \qquad \qquad \qquad \qquad \qquad \qquad$ | 专业课程设置<br>毕业学分要求<br>培养方案说明                       | 2015                      | 经济管理学院                                 | 旅游管理      | 0701  | 本科   | 4年       |                |                  |
| 学业讲程               |              | $\qquad \qquad \qquad \qquad \qquad \qquad \qquad \qquad \qquad$ | 毕业学分要求<br>专业课程设置<br>培养方案说明                       | 2016                      | 人文学院                                   | 工艺美术      | 1008  | 本科   | 4年       |                |                  |
| 考试查询<br>校历         |              | $\qquad \qquad \qquad \qquad \qquad \qquad \qquad \qquad \qquad$ | 毕业学分要求<br>专业课程设置<br>培养方案说明                       | 2017                      | 人文学院                                   | 艺术设计学     | 1006  | 本科   | 4年       |                |                  |
| 空教室查询              |              | $\qquad \qquad \qquad \qquad \qquad \qquad \qquad \qquad \qquad$ | 毕业学分要求<br>培养方案说明<br>专业课程设置                       | 2015                      | 食品科学与工程学院                              | 食品质量与安全   | 0803  | 本科   | 4年       |                |                  |
| 全部成结查询             |              | $\qquad \qquad \qquad \qquad \qquad \qquad \qquad \qquad \qquad$ | 专业课程设置<br>毕业学分要求<br>培养方案说明                       | 2016                      | 食品科学与工程学院                              | 食品科学与工程   | 0801  | 本科   | 4年       |                |                  |
| 我的专业培养方案<br>最高成結查询 |              | $\qquad \qquad \qquad \qquad \qquad \qquad \qquad \qquad \qquad$ | 毕业学分要求<br>培养方案说明<br>专业课程设置                       | 2015                      | 经济管理学院                                 | 土地资源管理    | 0202  | 本科   | 4年       |                |                  |
| 选课                 | $\epsilon$   | $\qquad \qquad \Box$                                             | 专业课程设置<br>毕业学分要求<br>培养方案说明                       | 2017                      | 人文学院                                   | 家政学       | 1003  | 本科   | 4年       |                |                  |
| 空教室查询              | $\epsilon$   | $\qquad \qquad \Box$                                             | 专业课程设置<br>毕业学分要求<br>培养方案说明                       | 2015                      | 经济管理学院                                 | 市场营销      | 0203  | 本科   | 4年       |                |                  |
| 通知收件箱              | $\leftarrow$ | $\qquad \qquad \qquad \qquad \qquad \qquad \qquad \qquad \qquad$ | 培养方案说明 专业课程设置<br>毕业学分要求                          | 2015                      | 经济管理学院                                 | 财务管理      | 0204  | 本科   | 4年       |                |                  |
| 已选课程查询             | $\epsilon$   |                                                                  |                                                  |                           | ConvRight © 2016-2017                  |           |       |      |          |                |                  |

图 2-5 培养方案查看

#### <span id="page-8-0"></span>2.6 学业进程

功能描述:此功能可实现学生清晰了解自己的学业进程,分为学分进程和课 程进程两部分。如果管理端设置了专业的应修学分,学生可以清洗看出自己的维 修学分。课程进程可以看到学生课程的修读情况,已修课程的成绩信息。

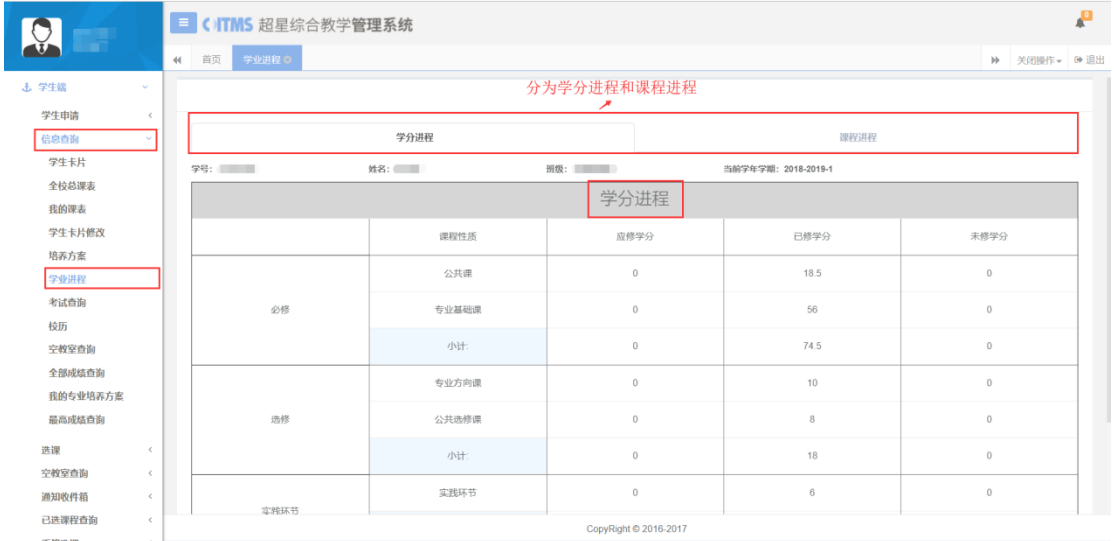

图 2-6 学业进程--学分进程

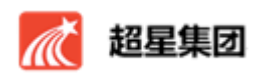

| minist   |            |              |                                                                         |          | E CITMS 超星综合教学管理系统 |               |       |                       |          |           |                           |           |     |                           | $\mathbf{r}$ |
|----------|------------|--------------|-------------------------------------------------------------------------|----------|--------------------|---------------|-------|-----------------------|----------|-----------|---------------------------|-----------|-----|---------------------------|--------------|
|          |            | $\leftarrow$ | 首页                                                                      | 学业进程 ©   |                    |               |       |                       |          |           |                           |           | bb. | 关闭操作 > 映 退出               |              |
| 土 学生端    | $\sim$     |              |                                                                         |          |                    |               |       |                       |          |           |                           |           |     |                           |              |
| 学生申请     | $\epsilon$ |              |                                                                         |          |                    |               |       |                       |          |           |                           |           |     |                           |              |
| 信息查询     | $\sim$     |              |                                                                         |          |                    | 学分进程          |       |                       |          |           | 课程进程                      |           |     |                           |              |
| 学生卡片     |            |              |                                                                         |          |                    |               |       |                       |          |           |                           |           |     |                           |              |
| 全校总课表    |            |              | 学号:                                                                     |          | 姓名:                | <b>Domain</b> | 班级:   | <b>CONTRACTOR</b>     |          | 学年学期: 请选择 | $\boldsymbol{\mathrm{v}}$ | 课程性质: 请选择 |     | $\boldsymbol{\mathrm{v}}$ |              |
| 我的课表     |            |              |                                                                         |          |                    |               |       |                       |          |           |                           |           |     |                           |              |
| 学生卡片修改   |            |              |                                                                         |          |                    |               |       |                       |          |           |                           |           |     | 搜索                        |              |
| 培养方案     |            |              | $\qquad \qquad \qquad \qquad \qquad \qquad$                             | 课程编号     | 课程名称               | 课程性质          | 课程归属  | 学分                    | 开课院系     | 考试形式      | 是否获得学分                    | 成绩        | 绩点  |                           |              |
| 学业进程     |            |              | $\Box$                                                                  | 10021002 | 毛泽东思想和中            | 公共课           |       | 6                     | 马克思主义学院  | 考试        | 否                         | 修读中       |     |                           |              |
| 考试查询     |            |              |                                                                         | 22011003 | SPSS统计分析           | 公共课           |       | 2.5                   | 信息化教学与管. | 考试        | 否                         | 修读中       |     |                           |              |
| 校历       |            |              | $\qquad \qquad \qquad \qquad \qquad \qquad \qquad \qquad \qquad \qquad$ | 15081013 | 英美文学史              | 专业核心课         |       | $\overline{2}$        | 外国语学院    | 考试        | 否                         | 修读中       |     |                           |              |
| 空教室查询    |            |              | $\qquad \qquad \qquad \qquad \qquad \qquad$                             | 15086003 | 高级英语口语 I           | 专业方向课         |       | 1                     | 外国语学院    | 考查        | 否                         | 修读中       |     |                           |              |
| 全部成结查询   |            |              | $\qquad \qquad \qquad \qquad \qquad \qquad \qquad \qquad \qquad \qquad$ | 15086001 | 农业科技英语翻译           | 专业方向课         |       | $\overline{2}$        | 外国语学院    | 考查        | 否                         | 待修读       |     |                           |              |
| 我的专业培养方案 |            |              | $\qquad \qquad \Box$                                                    | 15086012 | 第二外语IV             | 专业方向课         |       | 3.5                   | 外国语学院    | 考查        | 否                         | 待修读       |     |                           |              |
| 最高成结查询   |            |              |                                                                         |          |                    |               |       |                       |          |           |                           |           |     |                           |              |
| 选课       | $\epsilon$ |              |                                                                         | 15081010 | 英语国家社会与            | 专业方向课         |       | $\overline{2}$        | 外国语学院    | 考查        | 否                         | 修读中       |     |                           |              |
| 空教室查询    | $\epsilon$ |              |                                                                         | 15082022 | 口译I                | 专业方向课         |       | 1.5                   | 外国语学院    | 考试        | 否                         | 修读中       |     |                           |              |
| 通知收件箱    | $\epsilon$ |              | $\qquad \qquad \qquad \qquad \Box$                                      | 15081015 | 学术论文写作             | 专业核心课         |       | $\mathbf{1}$          | 外国语学院    | 考试        | 否                         | 待修读       |     |                           |              |
| 已选课程查询   | $\epsilon$ |              | $\qquad \qquad \qquad \qquad \Box$                                      | 10051100 | 形势与政策              | 公共课           | 自然科学类 | $\circ$               | 马克思主义学院  | 考试        | 吾                         | 修读中       |     |                           |              |
|          |            |              |                                                                         |          |                    |               |       | CopyRight © 2016-2017 |          |           |                           |           |     |                           |              |

图 2-7 学业进程--课程进程

## <span id="page-9-0"></span>2.7 考试安排信息查询

功能描述: 此功能可查询当前用户的考试安排信息,并可以导出 PDF 或者 Excel 文档,方便查看。

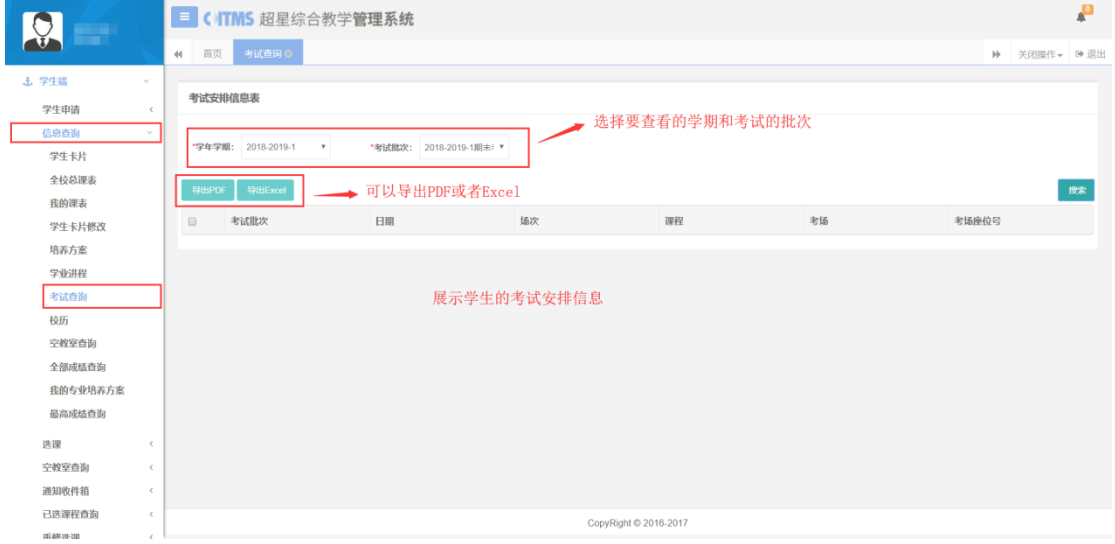

#### 图 2-8 考试安排查询

### <span id="page-9-1"></span>2.8 校历

功能描述: 查看校历,可分学年学期检索。页面如下:

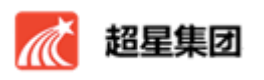

学生操作手册

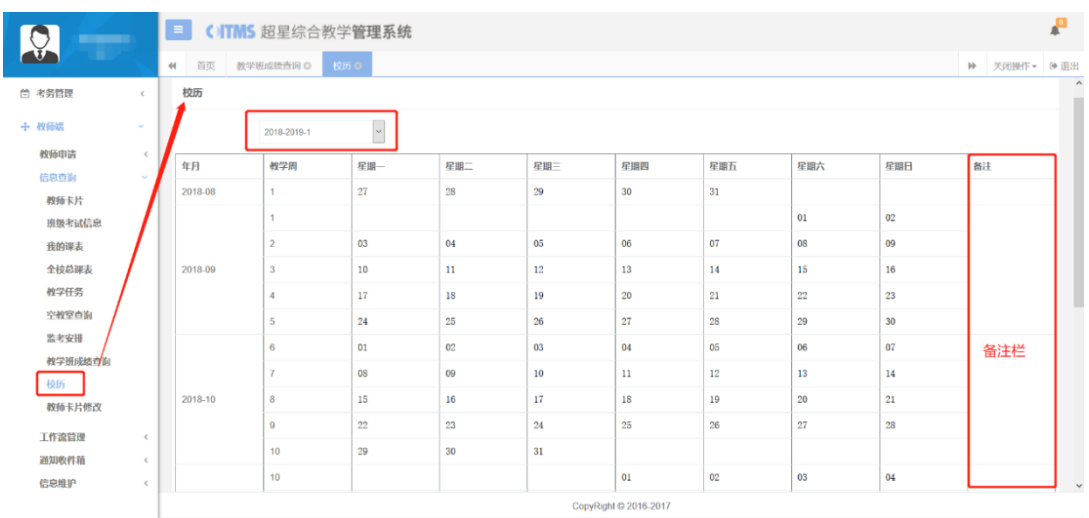

#### 图 2-9 校历查看

## <span id="page-10-0"></span>2.9 全部成绩查询

功能描述: 查看用户的所有成绩信息,可根据不同搜索条件来查询某一学 期或者全部。

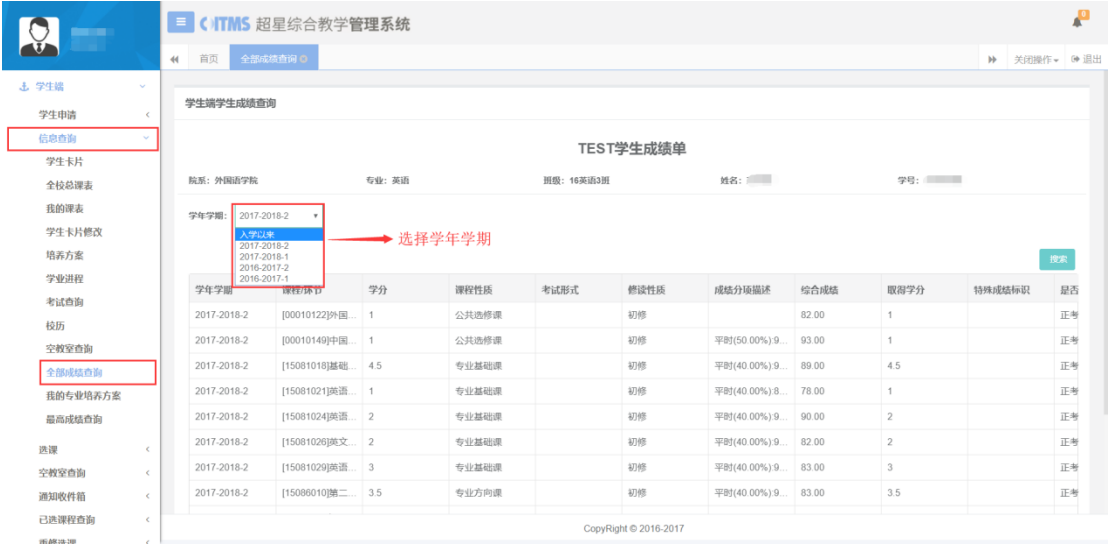

#### 图 2-10 全部成绩查询

## <span id="page-10-1"></span>2.10 我的专业培养方案

功能描述:显示管理端设置好的专业培养方案,确定到用户的专业,包括培

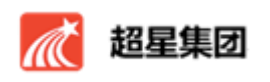

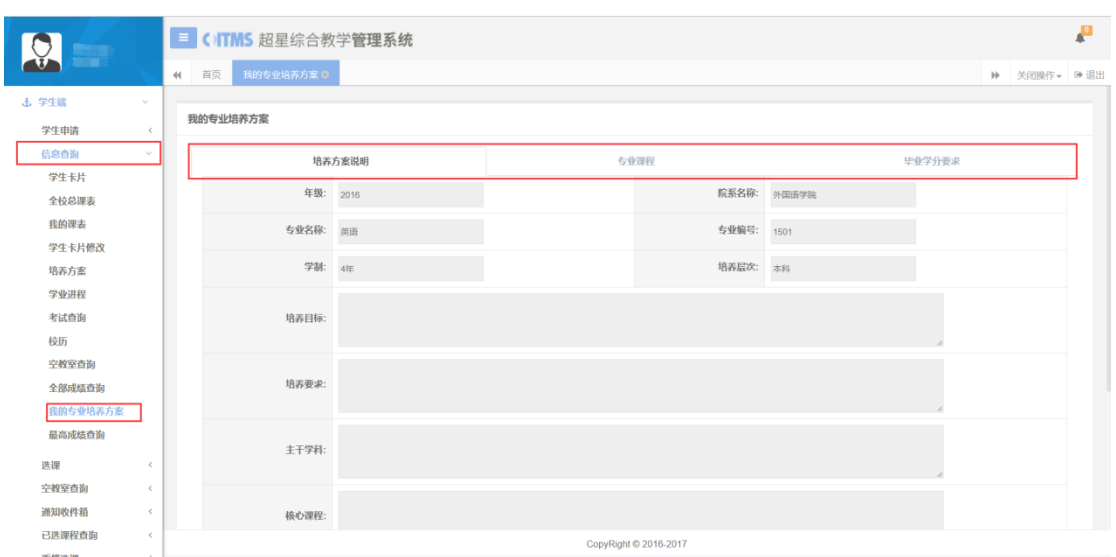

养方案说明,专业课程,毕业学分要求三个选项卡。

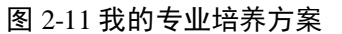

#### <span id="page-11-0"></span>2.11 最高成绩查询

功能描述:显示学生已经修读完成的课程的最高成绩,可以选择不同的学年 学期或者全部进行查看。

| man i                                |                            | E CITMS 超星综合教学管理系统 |                |       |                       |       |      |                         |                |               | Æ |
|--------------------------------------|----------------------------|--------------------|----------------|-------|-----------------------|-------|------|-------------------------|----------------|---------------|---|
|                                      | 首页<br>44                   | <b>最高成绩查询 O</b>    |                |       |                       |       |      |                         |                | ▶ 关闭操作 → → 退出 |   |
| 击 学生端<br>$\mathcal{L}_{\mathcal{F}}$ |                            |                    |                |       |                       |       |      |                         |                |               |   |
| 学生申请<br>$\epsilon$                   | 学生端学生最高成绩查询                |                    |                |       |                       |       |      |                         |                |               |   |
| 信息查询<br>$\sim$                       |                            |                    |                |       |                       |       |      |                         |                |               |   |
| 学生卡片                                 |                            |                    |                |       | 学生成绩单<br>m            |       |      |                         |                |               |   |
| 全校总课志                                | 院系: 外国语学院                  |                    | 专业:英语          |       | <b>预级: 16英语3班</b>     | 姓名:   |      | 学号:                     |                |               |   |
| 我的课表                                 | 2017-2018-2<br>学年学期:       |                    | → 选择学年学期       |       |                       |       |      |                         |                |               |   |
| 学生卡片修改                               | 入学以来                       |                    |                |       |                       |       |      |                         |                |               |   |
| 培养方案                                 | 2017-2018-2<br>2017-2018-1 |                    |                |       |                       | 数据展示区 |      |                         |                | 搜索            |   |
| 学业进程                                 | 2016-2017-2<br>2016-2017-1 |                    |                |       |                       |       |      |                         |                |               |   |
| 考试查询                                 | 学年学期                       | 课程/环节              | 学分             | 课程性质  | 考试形式                  | 修读性质  | 综合成绩 | 取得学分                    | 绩点             |               |   |
| 校历                                   | 2017-2018-2                | [00010122]外国电      | $\overline{1}$ | 公共选修课 |                       | 初修    | 82   | 1                       | 3.2            |               |   |
| 空教室查询                                | 2017-2018-2                | [00010149]中国传 1    |                | 公共选修课 |                       | 初修    | 93   | 1                       | 4.3            |               |   |
| 全部成结查询                               | 2017-2018-2                | [15081018]基础英 4.5  |                | 专业基础课 |                       | 初修    | 89   | 4.5                     | 3.9            |               |   |
| 我的专业培养方案                             | 2017-2018-2                | [15081021]英语泛      | $\overline{1}$ | 专业基础课 |                       | 初修    | 78   | 1                       | 2.8            |               |   |
| 最高成绩查询                               | 2017-2018-2                | [15081024]英语口 2    |                | 专业基础课 |                       | 初修    | 90   | $\overline{2}$          | $\overline{4}$ |               |   |
| 选课<br>$\epsilon$                     | 2017-2018-2                | [15081026]英文写 2    |                | 专业基础课 |                       | 初修    | 82   | $\overline{2}$          | 3.2            |               |   |
| 空教室查询<br>$\epsilon$                  | 2017-2018-2                | [15081029]英语听 3    |                | 专业基础课 |                       | 初修    | 83   | $\overline{\mathbf{3}}$ | 3.3            |               |   |
| 通知收件箱<br>$\epsilon$                  | 2017-2018-2                | [15086010]第二外 3.5  |                | 专业方向课 |                       | 初修    | 83   | 3.5                     | 3.3            |               |   |
| 已选课程查询<br>$\epsilon$                 |                            |                    |                |       | CopyRight © 2016-2017 |       |      |                         |                |               |   |

图 2-12 最高成绩查询

<span id="page-12-0"></span>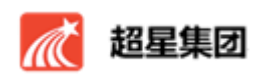

#### 第三章 学生申请

超星综合教务管理系统利用工作流机制,完成高校各种教学业务过程或相关 流程的制定,分配每个活动执行所需的资源,包括关联的角色、执行起始时间等。 并对过程与活动的执行情况进行监控、记录与跟踪。

学生申请包括异动申请,大类分流志愿填报,免考申请,缓考申请,重修报 名申请和申请记录。

#### <span id="page-12-1"></span>3.1 异动申请

功能描述:根据管理端设置的时间,发起异动申请。左侧是现在的班级信息, 右侧是要发起的异动后的信息,填写申请理由,可以添加附件,设置完成点击"确 定"按钮发起申请。

|                                           | E CITMS 超星综合教学管理系统 |      |                                    |               |             |                           |       |      |                 | Æ |
|-------------------------------------------|--------------------|------|------------------------------------|---------------|-------------|---------------------------|-------|------|-----------------|---|
|                                           | ( 首页 学生异动申请 ◎      |      |                                    |               |             |                           |       |      | ▶ 关闭操作 → [→ 退出] |   |
| <b>よ 学生端</b><br>$\sim$<br>学生申请            | 学生异动申请             |      |                                    |               |             |                           |       |      |                 |   |
| 学生异动申请<br>大类分流志愿填报                        | 复学<br>(无时间限制)      |      | 转专业<br>$(2018.08.23 - 2018.12.26)$ | 退学<br>(无时间限制) |             |                           |       |      |                 |   |
| 申请记录<br>缓考申请                              | 操作                 | 学年学期 | 复学                                 |               |             |                           | - 2 × | 申请说明 |                 |   |
| 免考申请                                      |                    |      |                                    | 异动前           | 异动后         |                           |       |      | 没有记录!           |   |
| 重修报名申请                                    |                    |      |                                    | 年级: 2016      | 2017        | $\boldsymbol{\mathrm{v}}$ |       |      |                 |   |
| 信息查询<br>$\left($                          |                    |      |                                    | 院系: 外国语学院     | 食品科学与工程学院 ▼ |                           |       |      |                 |   |
| 选课<br>$\langle$<br>空教室查询<br>$\left($      |                    |      | 专业:英语                              |               | 食品科学与工程     | $\boldsymbol{\mathrm{v}}$ |       |      |                 |   |
| 通知收件箱<br>$\langle$<br>已选课程查询<br>$\langle$ |                    |      |                                    | 班级: 16英语3班    | 17食料3实验班    | $\boldsymbol{\mathrm{v}}$ |       |      |                 |   |
| 重修选课<br>$\leq$                            |                    |      | 专业方向:                              |               | 请选择         | $\boldsymbol{\mathrm{v}}$ |       |      |                 |   |
|                                           |                    |      | 培养方式:                              |               | 请选择         | $\boldsymbol{\mathrm{v}}$ |       |      |                 |   |
|                                           |                    |      | 学生类别:                              |               | 请选择         | $\boldsymbol{\mathrm{v}}$ |       |      |                 |   |
|                                           |                    |      | 关闭<br>确定                           |               |             |                           |       |      |                 |   |

图 3-1 异动申请

#### <span id="page-12-2"></span>3.2 大类分流志愿填报

功能描述: 在此处可以填报大类分流志愿, 查看大类分流结果。

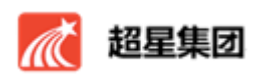

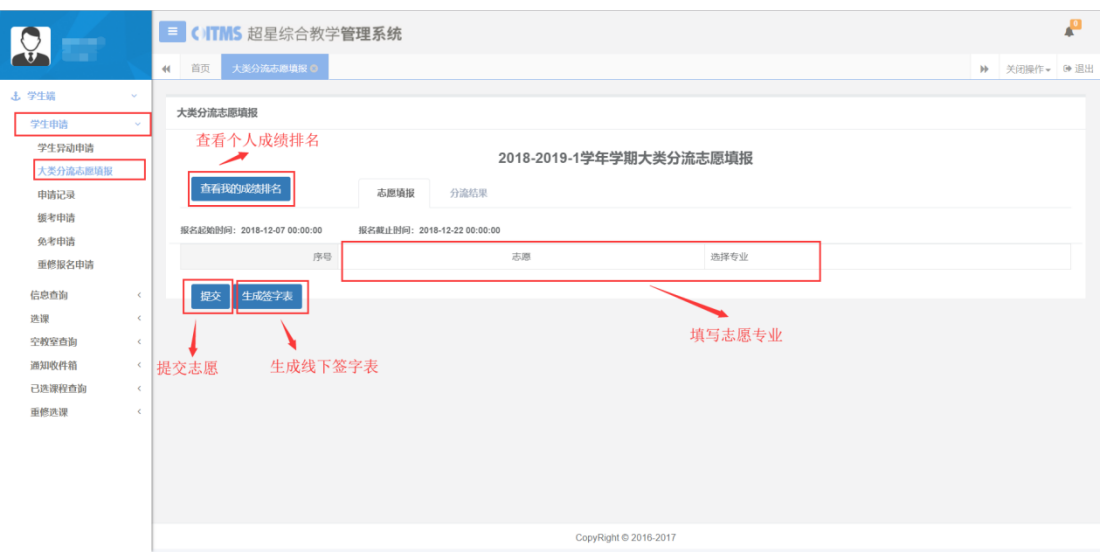

图 3-2 志愿填报

# <span id="page-13-0"></span>3.3 缓考,免考申请

功能描述: 学生发起课程的免考, 缓考申请, 步骤基本一致。

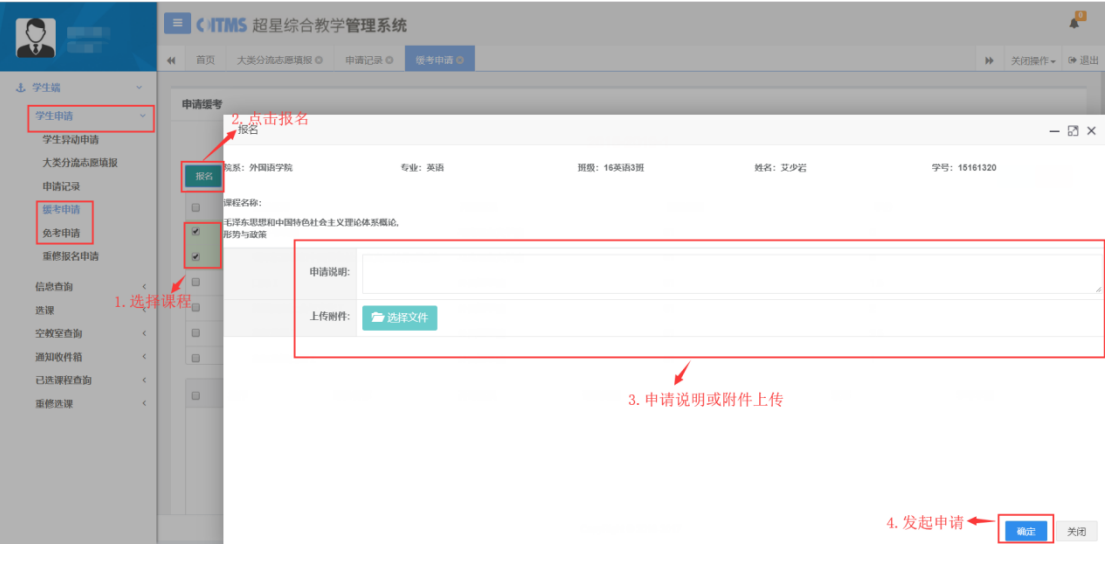

图 3-3 缓考免考申请

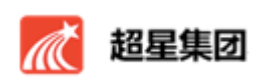

# <span id="page-14-0"></span>3.4 重修报名申请

功能描述:学生重修课程报名。打开界面,如果在管理端设置的重修报名实 践段,学生可以进行报名操作。

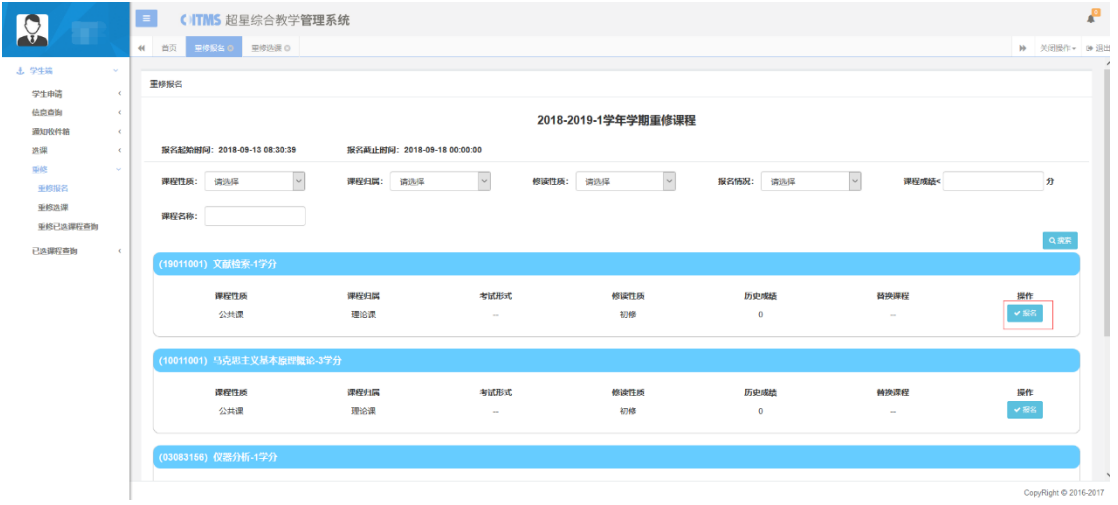

#### 图 3-4 重修报名申请

## <span id="page-14-1"></span>3.5 通知收件箱

功能描述:接收系统内通知公告,可标记已读、未读,可查看发布时间,可 以根据具体内容来检索信息。

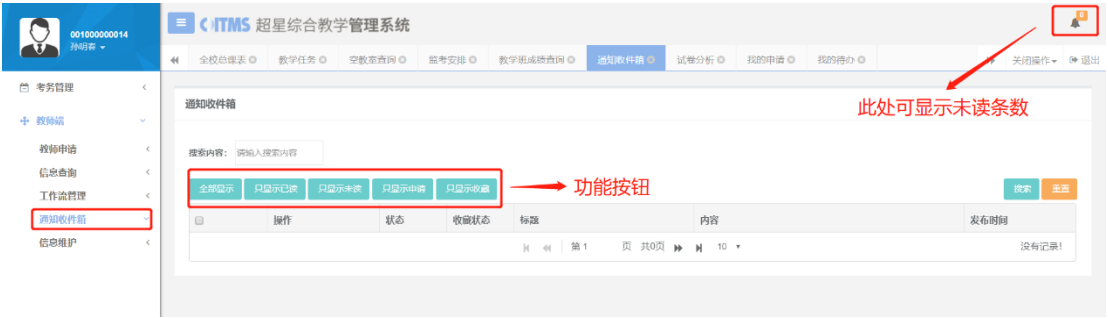

#### 图 3-5 通知收件箱

<span id="page-15-0"></span>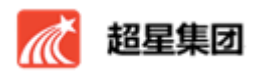

# 第四章 选课

#### <span id="page-15-1"></span>4.1 公共课选课

功能描述:根据管理端设置的选课条件,学生可以进行选课操作,可以根据 搜索条件搜索课程,点击课程下的教学班,点击"选课"按钮进行选课,已 选的课程可以点击"退课"按钮进行退课。如图所示:

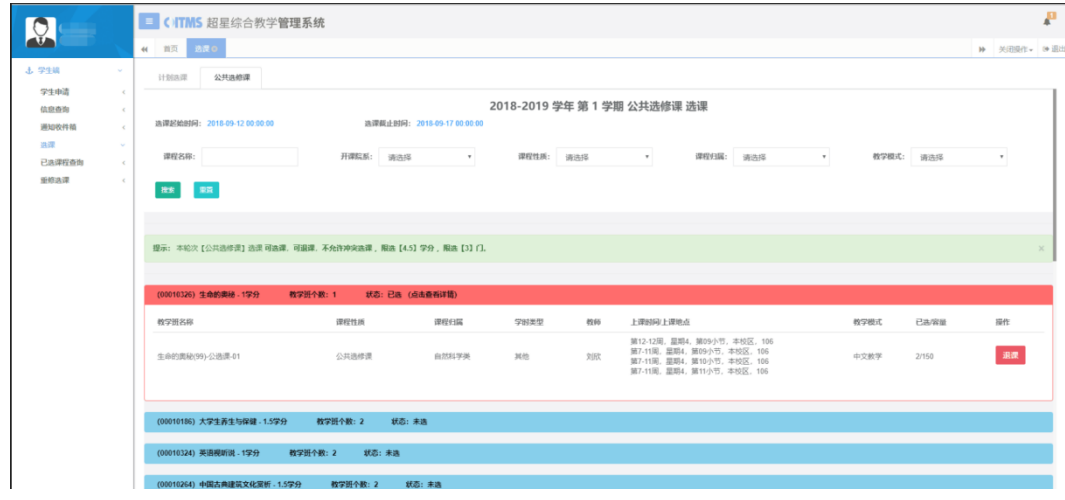

图 4-1 公选课界面

#### <span id="page-15-2"></span>4.2 重修选课

功能描述:学生重修报名成功后,可以对报名成功的课程进行选课操作,选 择重修选课菜单,进入重修选课界面,选择一门课程,点击课程栏展开课程信息, 点击"选课"按钮,即可选择相应的课程进行操作报名重修该课程。

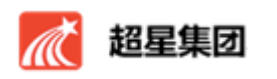

学生操作手册

| O                |                          | E. |                       | CITMS 超星综合教学管理系统                             |                             |             |      |                                                                                                    |                                                                                                    |       |       |    |             |  |
|------------------|--------------------------|----|-----------------------|----------------------------------------------|-----------------------------|-------------|------|----------------------------------------------------------------------------------------------------|----------------------------------------------------------------------------------------------------|-------|-------|----|-------------|--|
| 4IJ              |                          |    | ← 首页 中核选择 ◎           |                                              |                             |             |      |                                                                                                    |                                                                                                    |       |       |    | H 关闭操作 → 退出 |  |
| 击学生编<br>学生申请     | $\epsilon$               |    |                       |                                              |                             |             |      |                                                                                                    | 2018-2019学年 第1学期 重修选课                                                                                                    |       |       |    |             |  |
| 信息香園<br>通知收件箱    | $\epsilon$<br>$\epsilon$ |    |                       | 选课起始时间: 2018-09-17 08:31:01                  | 选课裁止时间: 2018-09-19 00:00:00 |             |      |                                                                                                    |                                                                                                    |       |       |    |             |  |
| 选择<br><b>+60</b> | $\epsilon$<br>$\sim$     |    |                       | (03083156) 仪器分析 - 1学分 状态: 未选 (点击查看详情)        |                             |             |      |                                                                                                    |                                                                                                    |       |       |    |             |  |
| 重修报名             |                          |    |                       | (10011001) 马克思主义基本原理概论 - 3学分 状态: 未选 (点击查看详情) |                             |             |      |                                                                                                    |                                                                                                    |       |       |    |             |  |
| 面積病理             |                          |    |                       | 教学班名称                                        | 课程性质                        | 课程归属        | 学时类型 | 校師                                                                                                    | 上课时间地点                                                                                                    | 校学模式  | 已选序量  | 提作 |             |  |
| 已选课程查询           | 重修已选课程查询<br>$\epsilon$   |    | 马克思主义基本原理概论(01)-教学-09 | 公共課                                          | 理论课                         | 理论          | 尹立語  | 第1-5.7-9.13-13.14-18周, 早期2, 第07小节, 10阶<br>第1-5.7-9.13-13.14-18周, 是期2, 第08小节, 10阶<br>第14-18周、星期5、第07小节、980<br>第14-18周, 星期5, 第08小节, 9阶                           | 中文教学                                                                                                    | 0/192 | 选课    |    |             |  |
|                  |                          |    |                       | 马克思主义基本原理概论(01)-数学-02                        | 公共課                         | 理论评         | 理论   | 全部                                                                                                    | 第1-4.7-11.13-14.15-18周, 星期6, 第01小节, 14阶<br>第1-4.7-11.13-14.15-18周、星期6、第02小节、14阶<br>第15-18周, 早期7, 第01小节, 24阶<br>第15-18周, 显期7, 第02小节, 24阶 | 中文教学  | 0/208 | 选课 |             |  |
|                  |                          |    | 马克思主义基本原理概论(01)-教学-04 | 公共源                                          | 研究理                         | <b>HERE</b> | 年辰   | 第1-5.7-8国, 星期4, 第03小节, 16阶<br>第9-14周, 星期4, 第03小节, 22阶<br>第1-5.7-8周, 是期4, 第04小节, 16阶<br>第9-14周,星期4,第04小节,22阶<br>第9-14周, 星期5, 第01小节, 21阶<br>第9-14周、星期5、第02小节、21阶 | 中文教学                                                                                                    | 0/204 | 法课    |    |             |  |
|                  |                          |    | 马克思主义其本原理概论(01)-数学-07 | 公共课                                          | 理论课                         | 理论          | 刘利   | 第1-5.7-14.15-17周, 旱期3, 第01小节, 108<br>第1-5.7-14.15-17周, 早期3, 第02小节, 108<br>第15-17周、昆期6、第01小节、19阶<br>第15-17周, 星期6, 第02小节, 19阶                                    | 中文教学                                                                                                    | 0/227 | 法课    |    |             |  |

图 4-2 重修选课界面

# <span id="page-16-0"></span>4.3 已选课程查询

功能描述:用于查看学生已选择的课程,可以根据搜索条件来搜索出要查看 的课程。

|                |                          | 三 一 一 综合教学管理系统                                                          |                                                    |                           |           |                               |                     |       |           |            |           |                           | □ 消息   ① 退出 |  |
|----------------|--------------------------|-------------------------------------------------------------------------|----------------------------------------------------|---------------------------|-----------|-------------------------------|---------------------|-------|-----------|------------|-----------|---------------------------|-------------|--|
|                |                          | 首页<br>$44 -$                                                            |                                                    |                           |           | 重修报名申请 図 选课 図 已选课程查询 図 重修选课 図 |                     |       |           |            |           |                           | ▶ 关闭操作 ▼    |  |
| 土 学生端<br>学生申请  | v.                       |                                                                         | 选课情况查询                                             |                           |           |                               |                     |       |           |            |           |                           |             |  |
| 信息查询<br>选课     | $\epsilon$<br>$\epsilon$ |                                                                         | 搜索条件区<br>提示:<br>1、本页包括选课、配课等所有个人课程,具体情况可以根据条件进行搜索。 |                           |           |                               |                     |       |           |            |           |                           |             |  |
| 空教室查询<br>通知收件箱 | $\epsilon$<br>$\epsilon$ |                                                                         | 学年学期:<br>调选择                                       | $\boldsymbol{\mathrm{v}}$ | 开课类型: 请选择 | $\tau$                        | 课程性质:<br>请选择<br>۳.  |       | 修读性质: 请选择 | 类<br>$\pi$ | 型:<br>请选择 | $\boldsymbol{\mathrm{v}}$ |             |  |
| 已选课程查询<br>重修选课 | $\epsilon$<br>$\epsilon$ |                                                                         |                                                    |                           |           |                               | 课程展示区               |       |           |            |           | 查询                        | 重置          |  |
|                |                          | $\qquad \qquad \qquad \qquad \qquad \qquad \qquad \qquad \qquad \qquad$ | 学年学期                                               |                           | 修读性月 课程编号 | 课程名称                          | 教学班名称               | 课程性质  | 学时类型      | 任课教师       | 控学模式      | 学分                        | 授调          |  |
|                |                          | $\qquad \qquad \Box$                                                    | 2018-2019-1                                        | 初修                        | 15082022  | 口译工                           | 口译 I (04)-教学-01     | 专业方向课 | 其他        | 赵晶         | 外语教学      | 1.5                       | 面接          |  |
|                |                          | $\qquad \qquad \qquad \qquad \qquad \qquad$                             | 2018-2019-1                                        | 初修                        | 15086003  | 高级英语口语 I                      | 高级英语口语 I (04)-教学-03 | 专业方向课 | 其他        | 外教1        | 外语教学      | $\overline{1}$            | 面接          |  |
|                |                          |                                                                         | 2018-2019-1                                        | 初修                        | 15082026  | 高级英语听力 I                      | 高级英语听力 I (04)-教学-02 | 专业方向课 | 其他        | 许丽娜        | 外语教学      | 3                         | 面接          |  |
|                |                          | $\qquad \qquad \qquad \qquad \qquad \qquad \qquad \qquad \qquad$        | 2018-2019-1                                        | 初修                        | 15086002  | 农业科技英语阅读                      | 农业科技英语阅读(04)-教学-01  | 专业方向课 | 其他        | 张景伟        | 外语教学      | $\overline{2}$            | 面接          |  |
|                |                          | $\qquad \qquad \qquad \qquad \qquad \qquad \qquad \qquad \qquad \qquad$ | 2018-2019-1                                        | 初修                        | 15086011  | 第二外语皿                         | 第二外语Ⅲ(04)-教学-03     | 专业方向课 | 其他        | 李国花        | 外语教学      | 3.5                       | 面接          |  |
|                |                          | $\qquad \qquad \qquad \qquad \qquad \qquad \qquad \qquad \qquad \qquad$ | 2018-2019-1                                        | 初修                        | 10051100  | 形势与政策                         | 形势与政策(01)-教学-024    | 公共课   | 其他        | 周嘉         | 中文教学      | $\circ$                   | 面技          |  |
|                |                          |                                                                         | 2018-2019-1                                        | 初修                        | 10021002  | 毛泽东思想和中.                      | 毛泽东思想和中国特色社会主义理     | 公共课   | 其他        | 王兴业        | 中文教学      | 6                         | 其他          |  |
|                |                          | $\qquad \qquad \qquad \qquad \qquad \qquad \qquad \qquad \qquad \qquad$ | 2018-2019-1                                        | 初修                        | 10021002  | 毛泽东思想和中                       | 毛泽东思想和中国特色社会主义理。    | 公共课   | 其他        | 王兴业        | 中文教学      | 6                         | 面技          |  |
|                |                          | $\qquad \qquad \qquad \qquad \qquad \qquad \qquad \qquad \qquad \qquad$ | 2018-2019-1                                        | 初修                        | 22011003  | SPSS統计分析                      | SPSS统计分析(01)-实验-06  | 公共课   | 其他        | 艾洪福        | 中文教学      | 2.5                       | 面技          |  |

图 4-3 已选课程查询